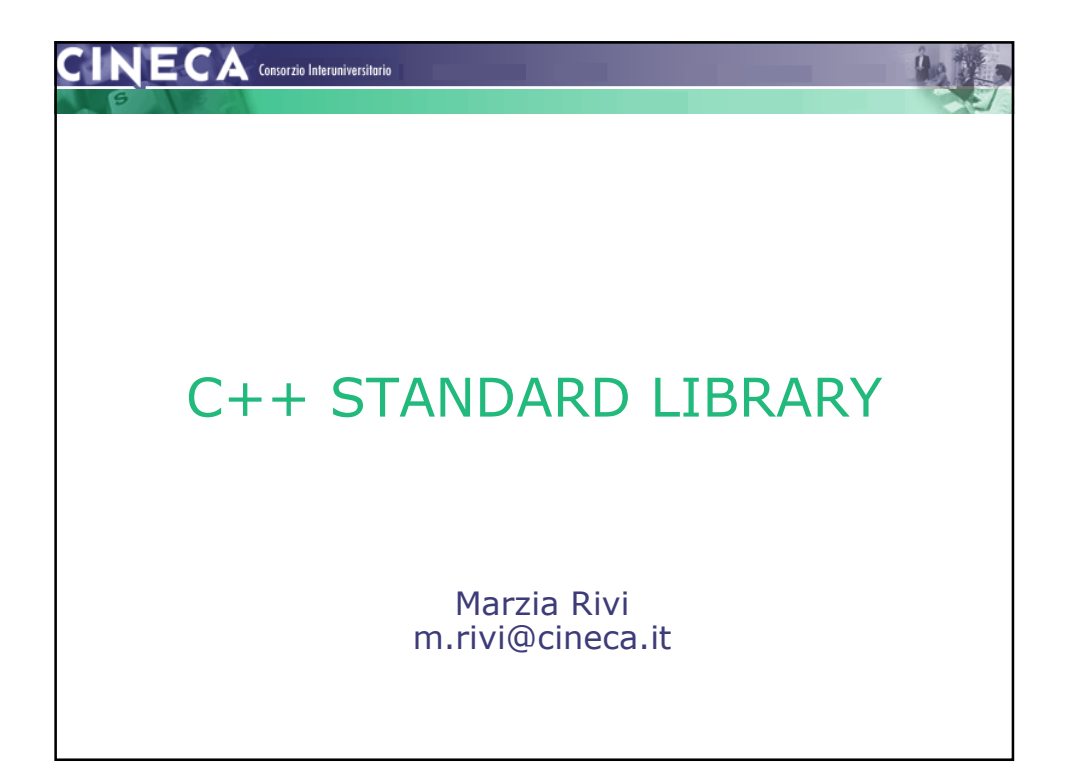

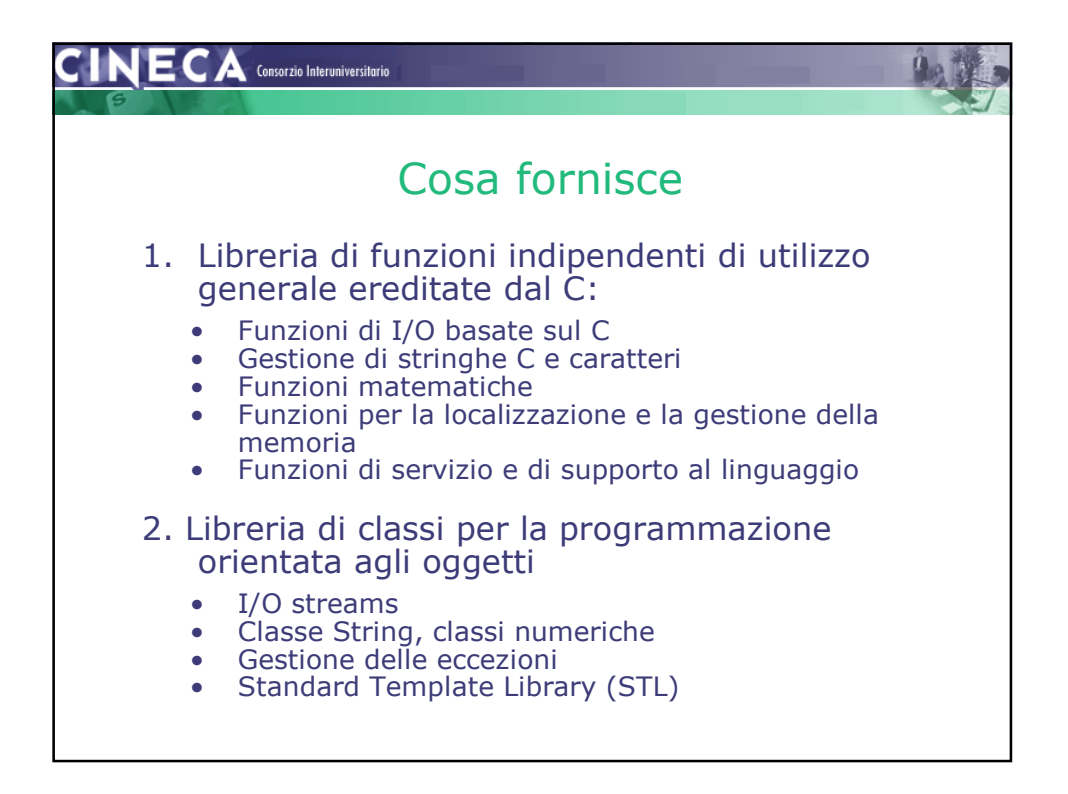

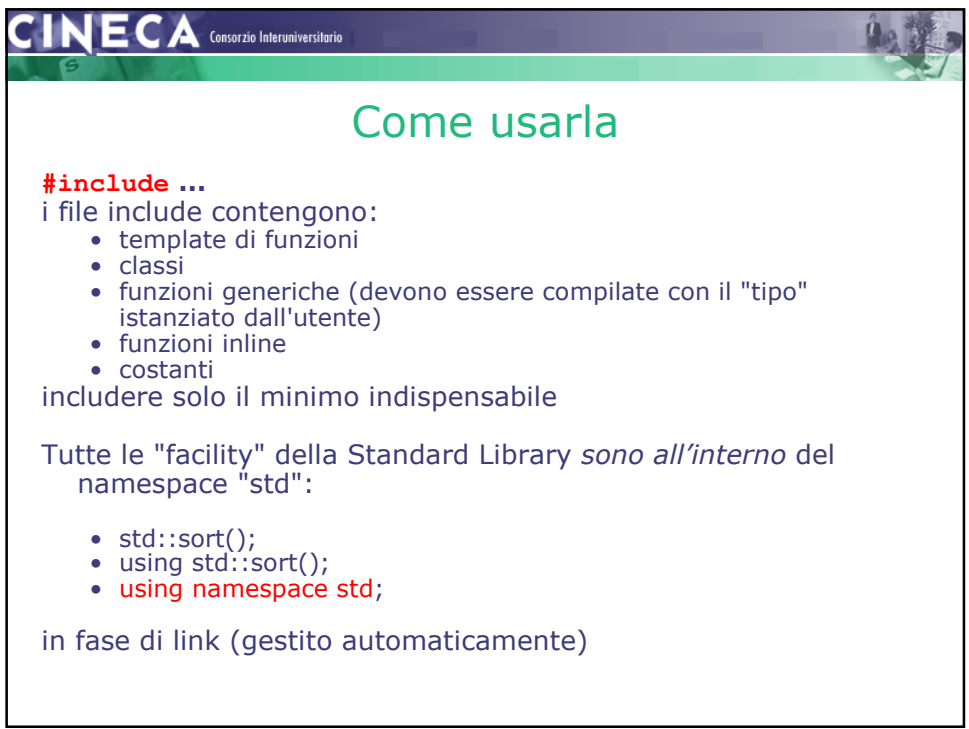

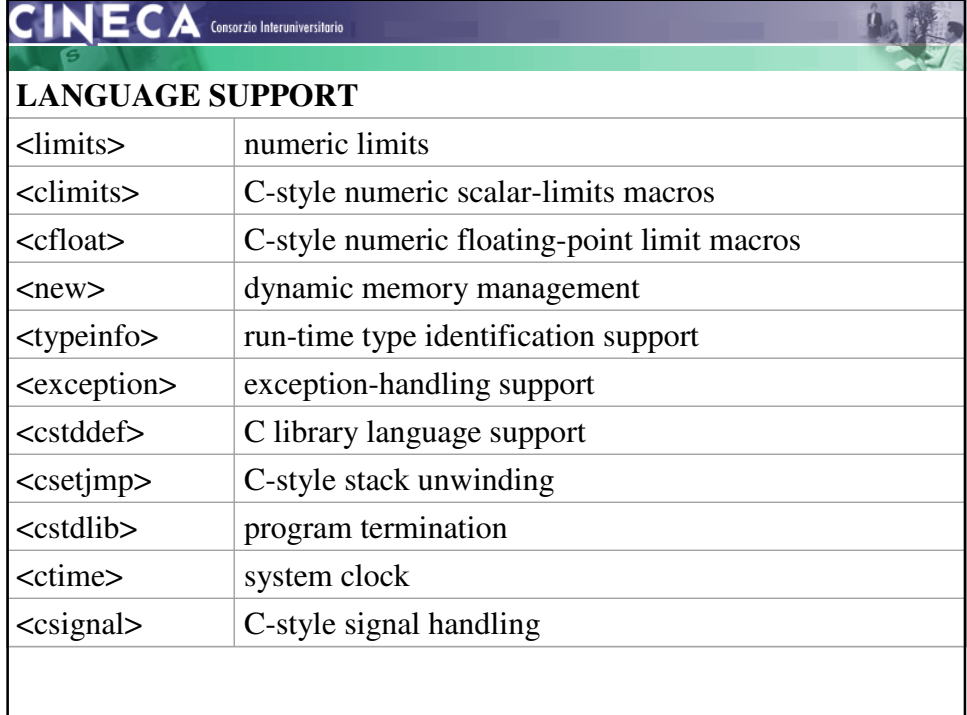

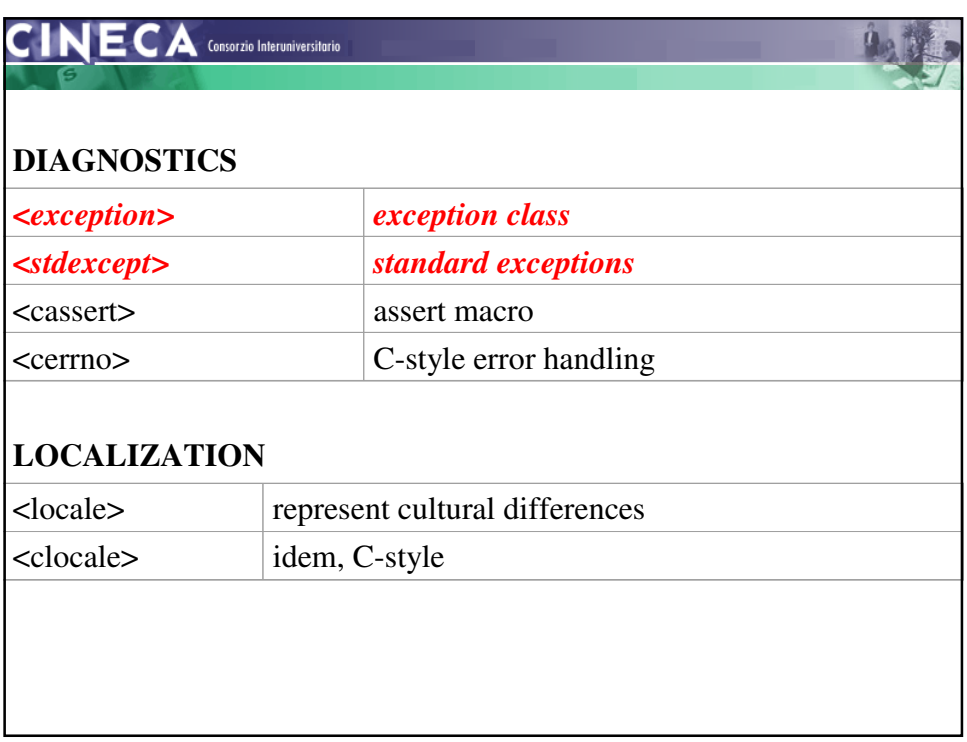

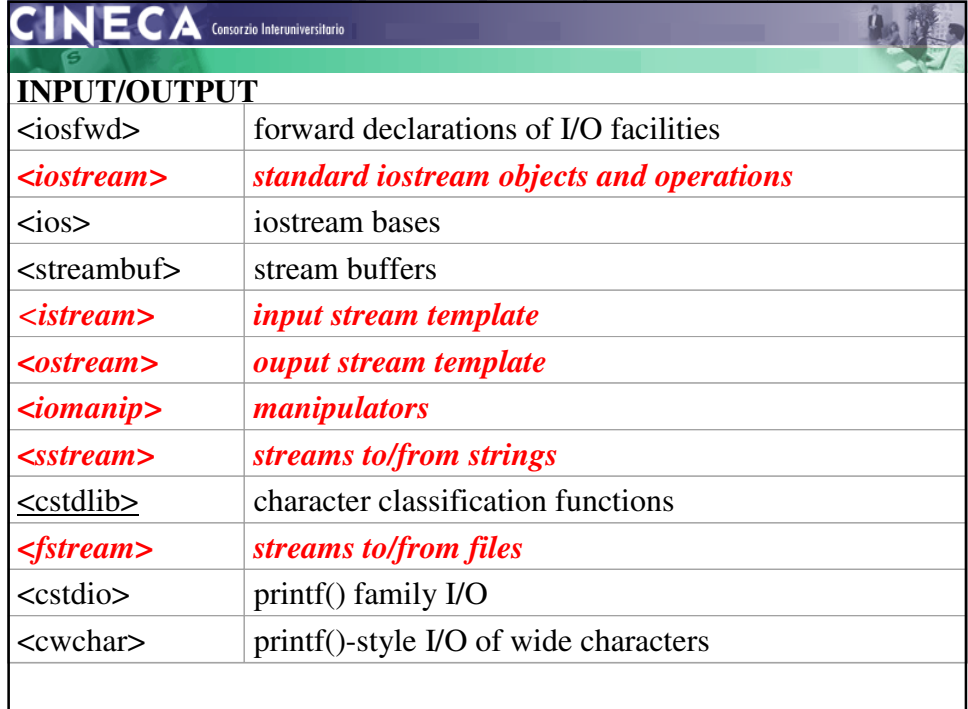

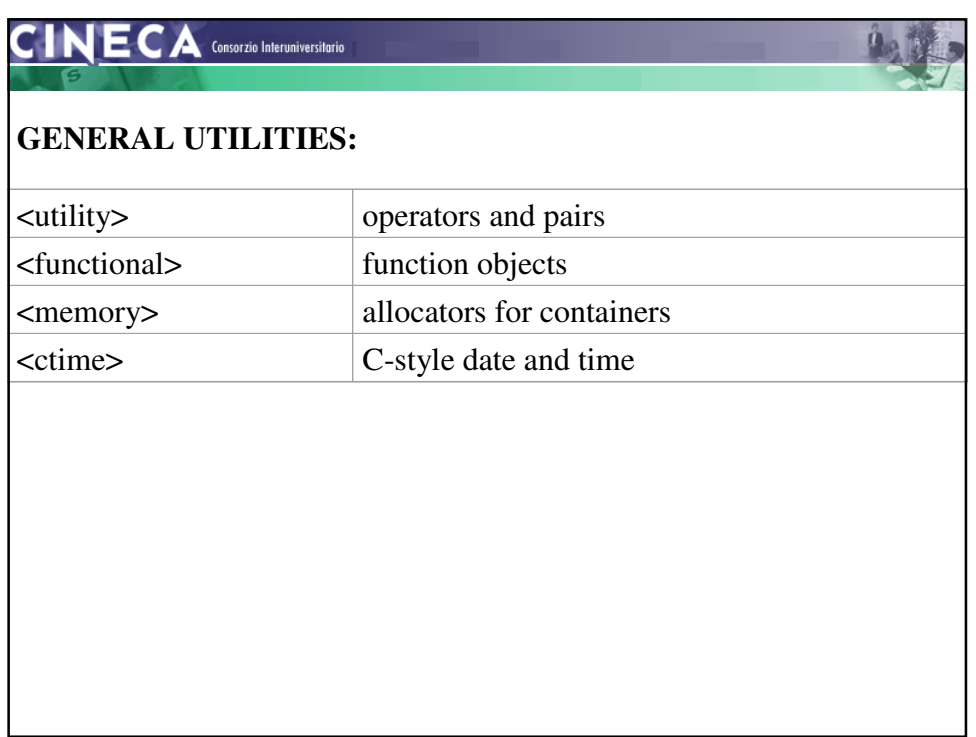

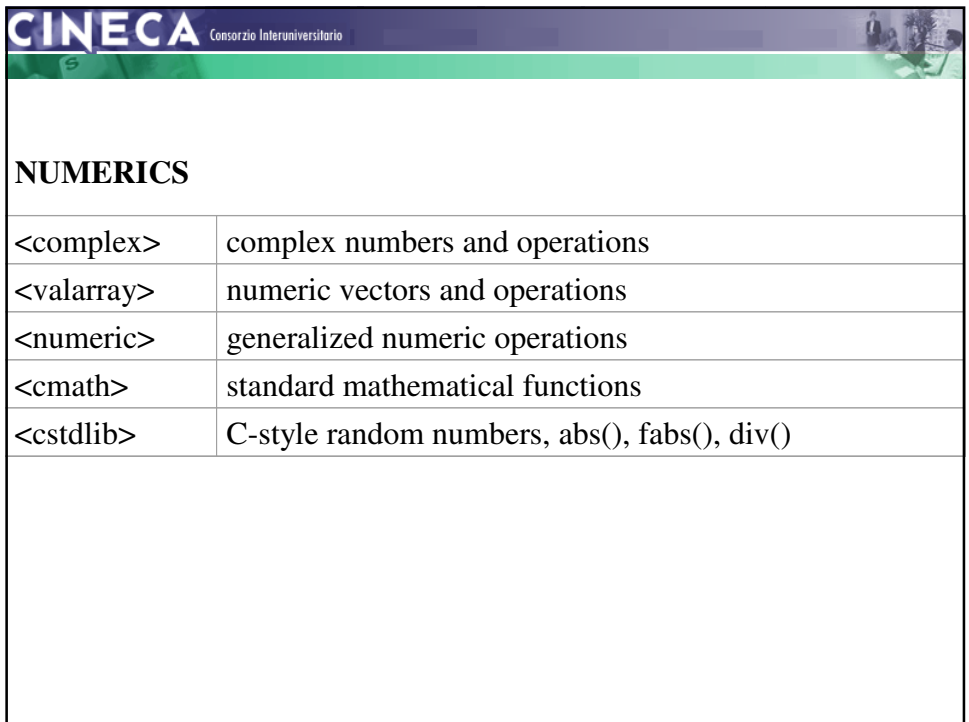

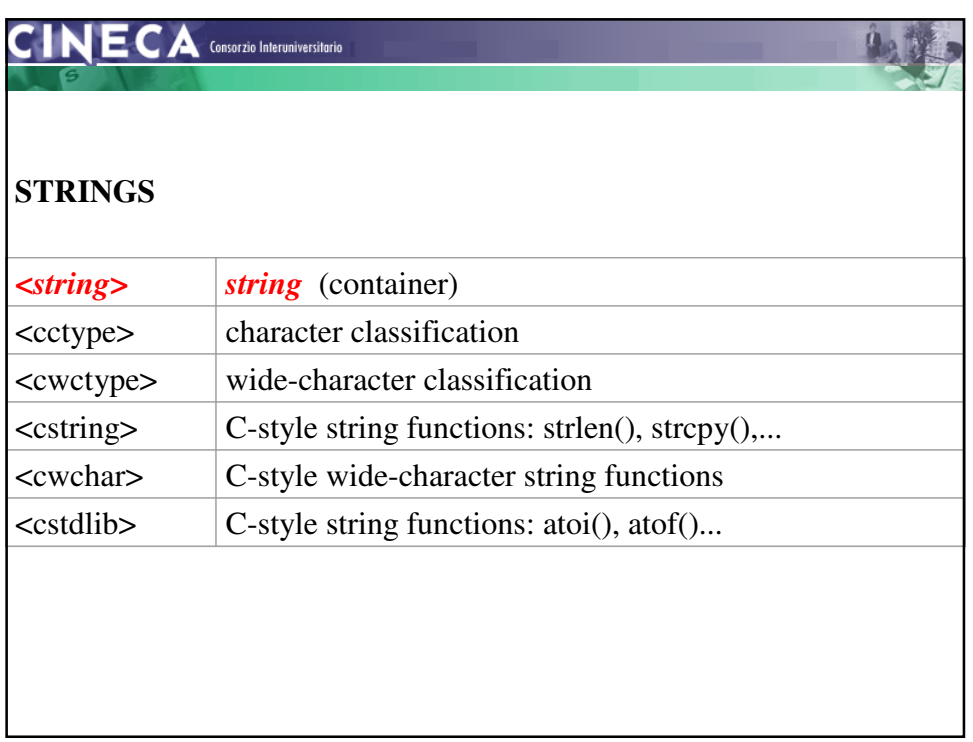

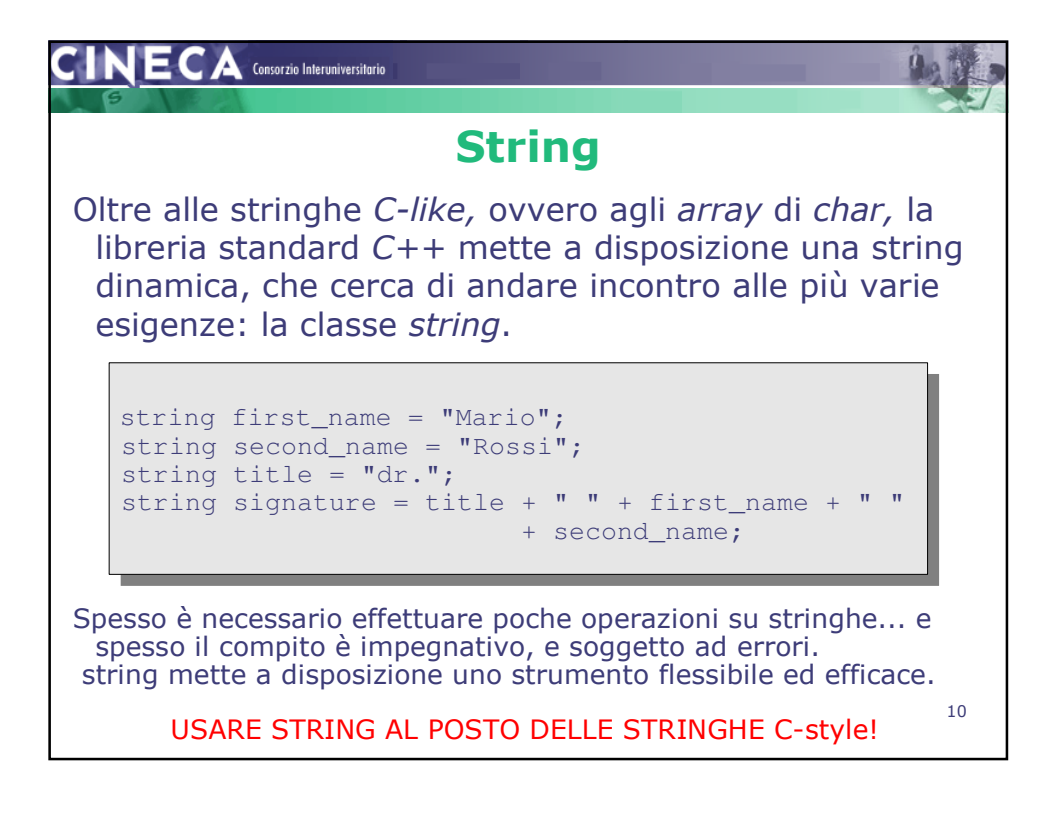

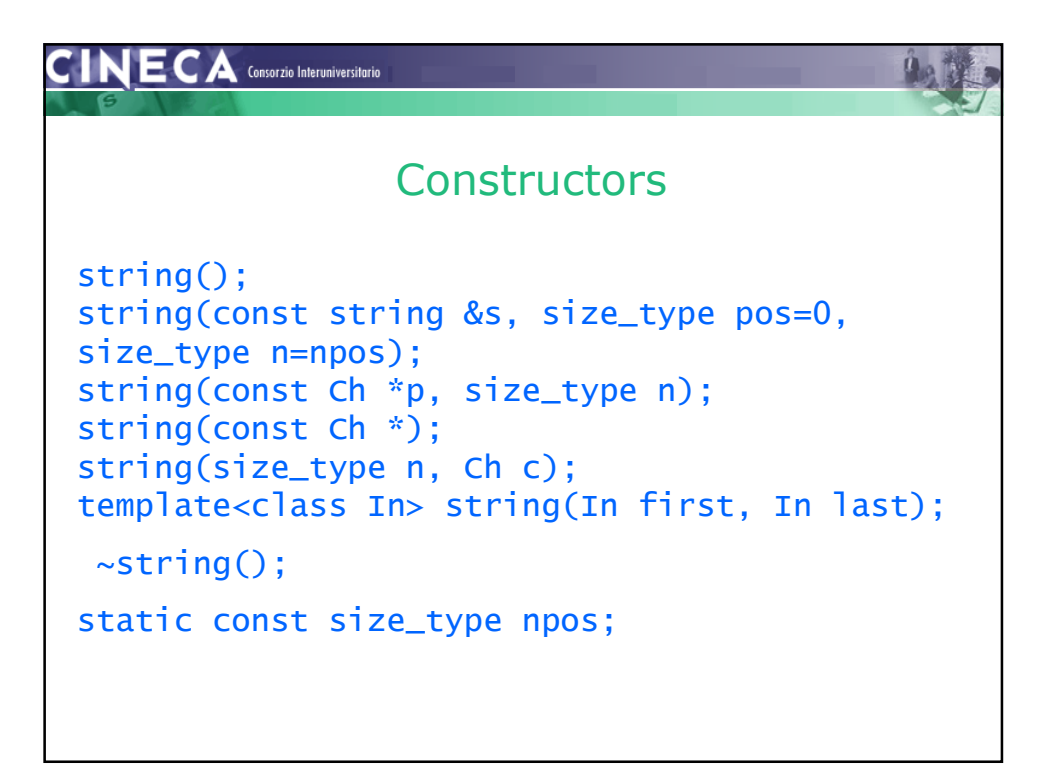

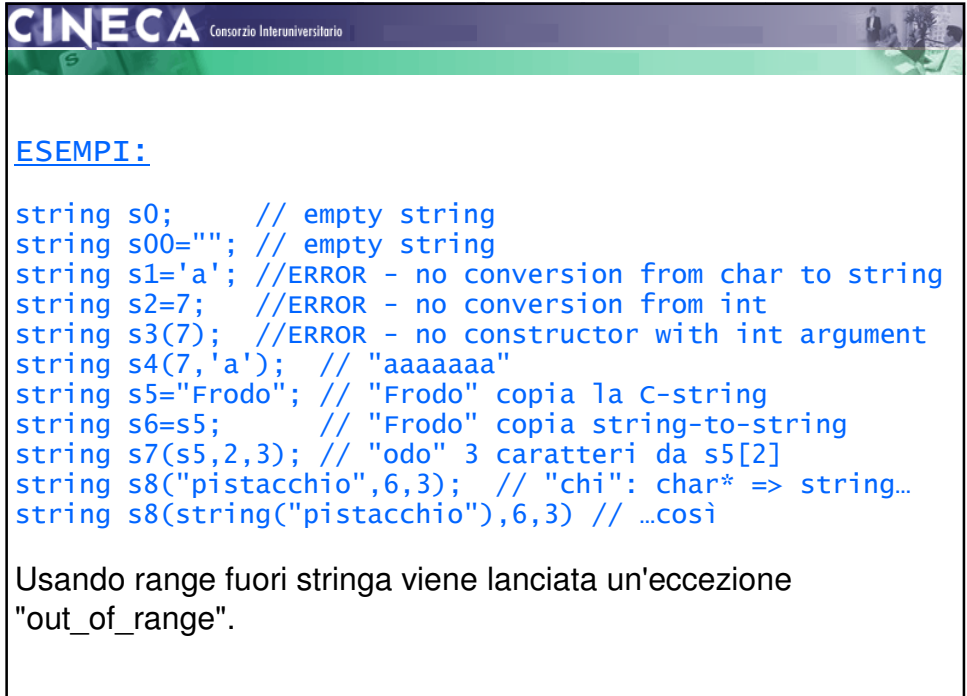

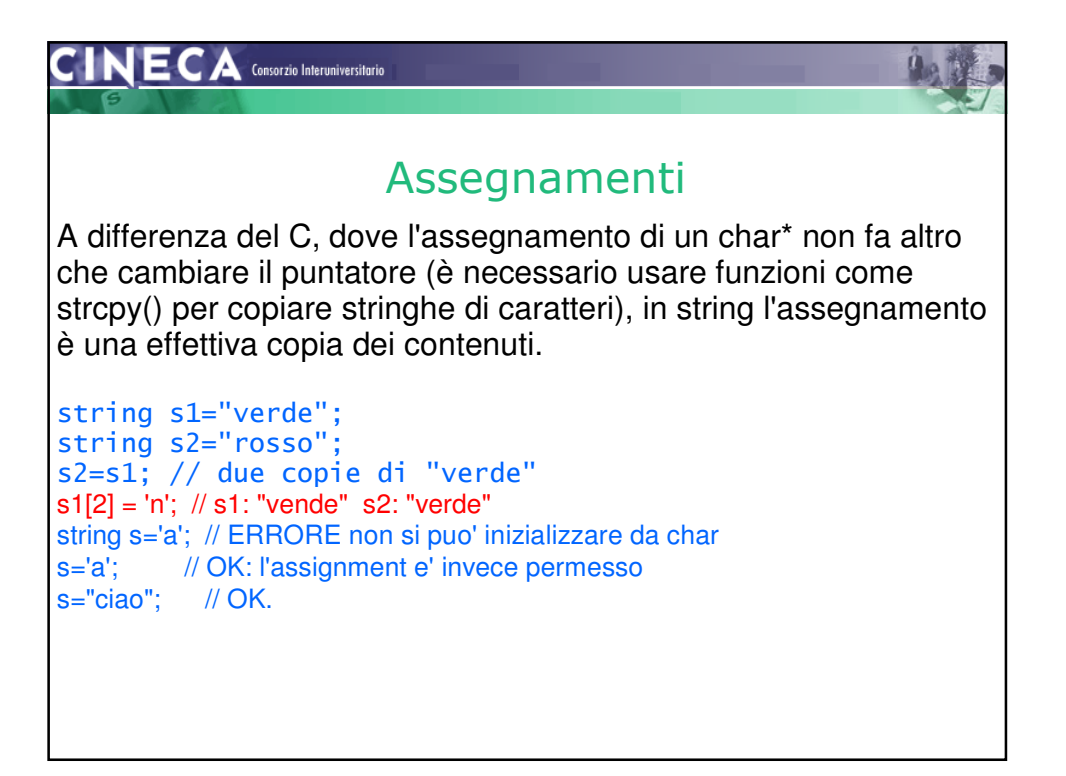

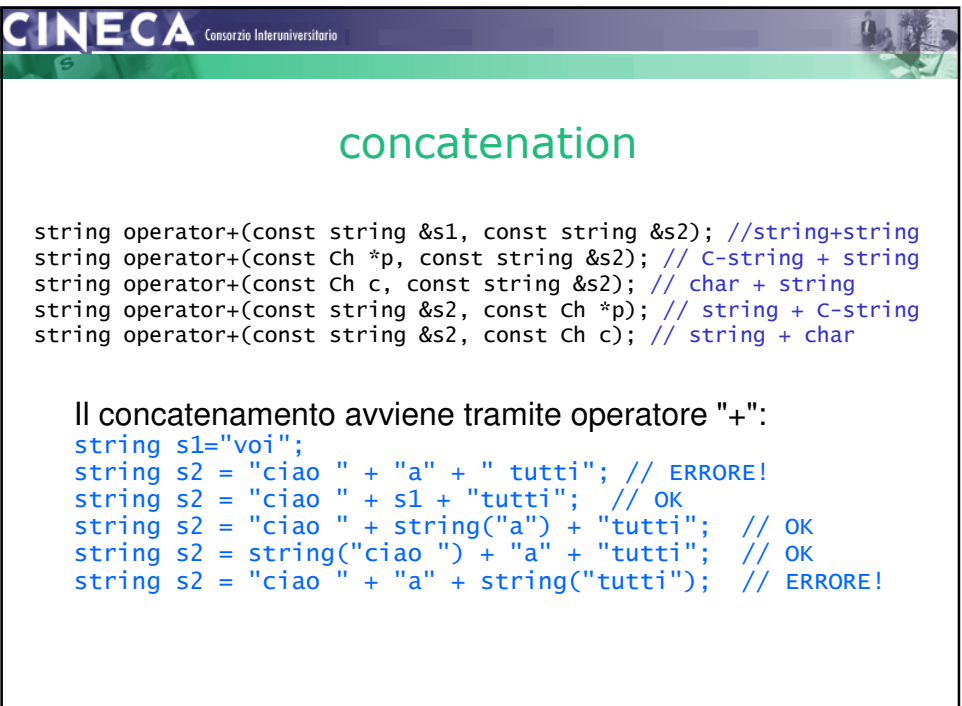

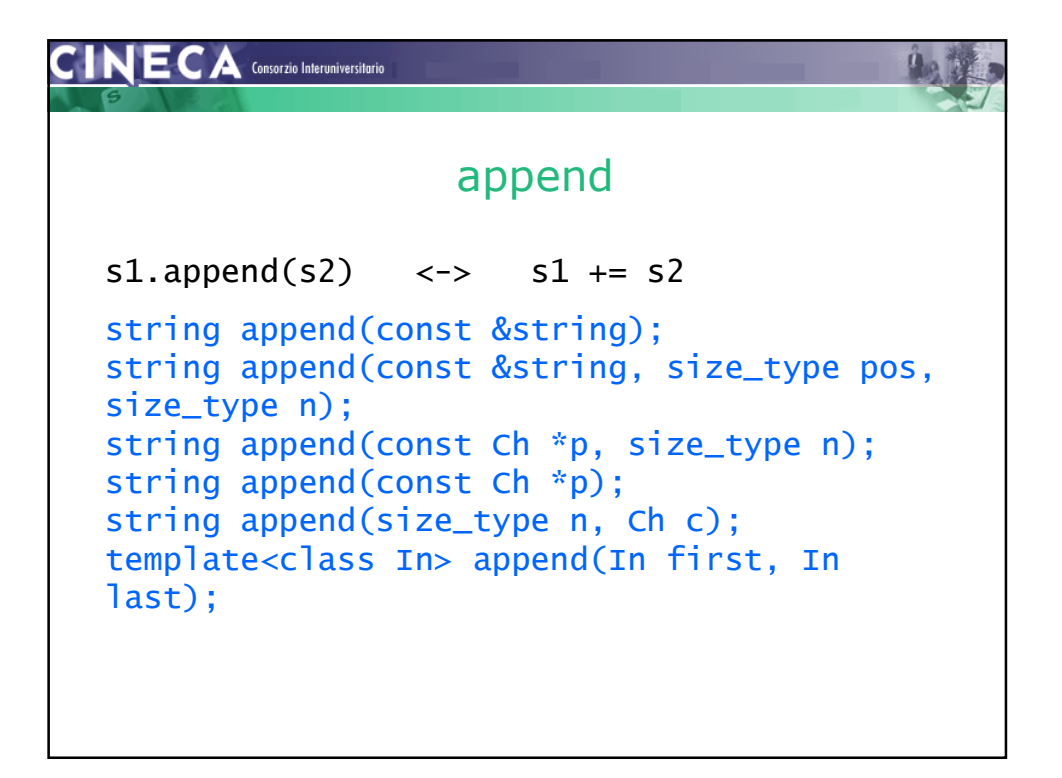

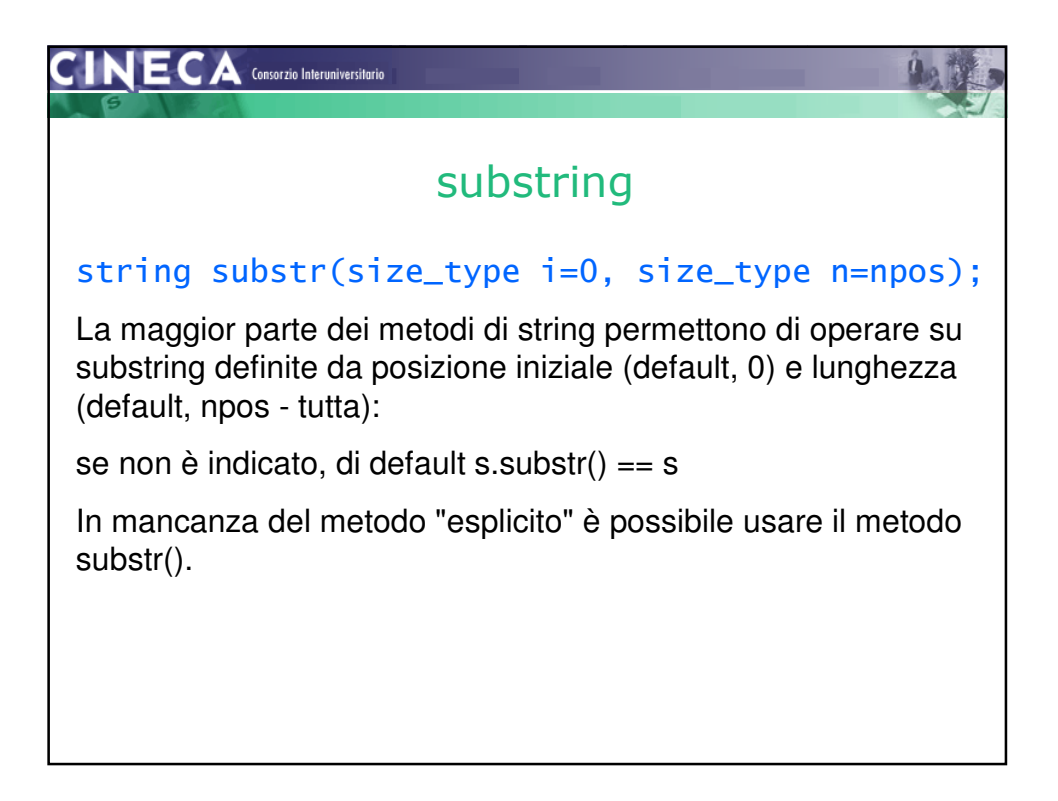

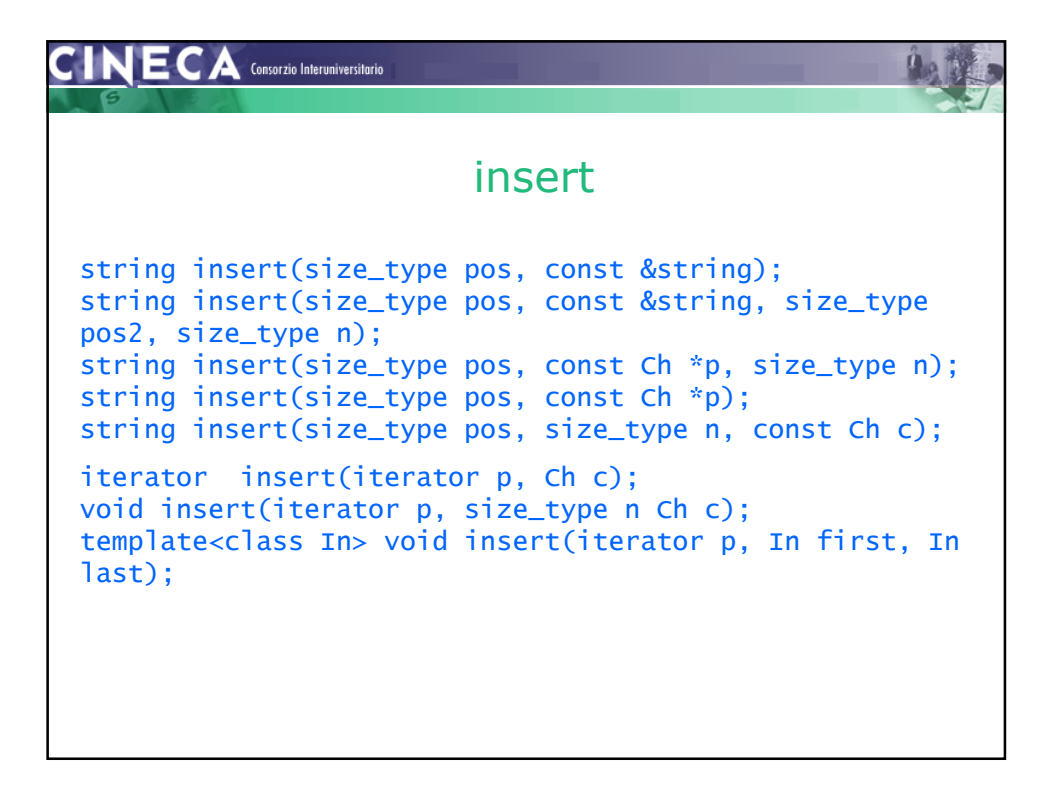

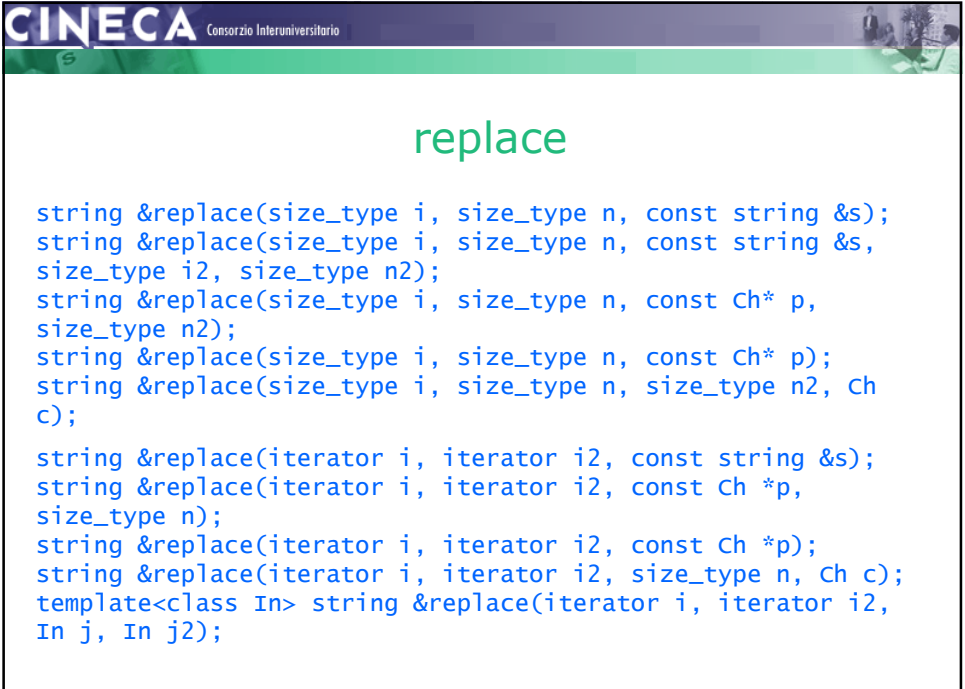

![](_page_9_Picture_0.jpeg)

![](_page_9_Picture_69.jpeg)

![](_page_10_Figure_0.jpeg)

![](_page_10_Picture_87.jpeg)

![](_page_11_Picture_0.jpeg)

![](_page_11_Picture_1.jpeg)

![](_page_12_Picture_0.jpeg)

![](_page_12_Picture_1.jpeg)

![](_page_13_Picture_0.jpeg)

![](_page_13_Picture_87.jpeg)

![](_page_14_Figure_0.jpeg)

![](_page_14_Figure_1.jpeg)

![](_page_15_Figure_0.jpeg)

![](_page_15_Figure_1.jpeg)

![](_page_16_Picture_0.jpeg)

![](_page_16_Picture_85.jpeg)

![](_page_17_Figure_0.jpeg)

![](_page_17_Picture_1.jpeg)

![](_page_18_Picture_0.jpeg)

![](_page_18_Figure_1.jpeg)

## **CINECA** Consorzio Interuniversitario

```
Type & vector::operator[](size_t i) indirizzamento, subscripting
Type & vector::at(size_t i) indirizzamento con controllo 
void vector::push_back(Type val) copia val at-the-end 
void vector::pop_back() disalloca l'ultimo elemento 
Type & vector::back() ritorna il reference dell'ultimo elemento 
size_t vector::size() ritorna dimensione del vettore 
size t vector:: capacity() ritorna la memoria allocata
void vector::resize(size_t n) esegue il resize a n elementi 
void vector::reserve(size_t n) prealloca memoria per il vettore 
bool vector::empty() ritorna true se è vuoto, false altrimenti 
void vector::swap(vector & v2) scambia v1 con v2
bool operator==(const vector \& v2) confronto lexicografico
\langle \rangle, \langle \rangle=, \rangle = \langle \rangle = \langle \rangle idem
```
![](_page_19_Picture_2.jpeg)

![](_page_20_Figure_0.jpeg)

![](_page_20_Picture_1.jpeg)

![](_page_21_Picture_100.jpeg)

![](_page_21_Picture_1.jpeg)

![](_page_22_Figure_0.jpeg)

![](_page_22_Figure_1.jpeg)

![](_page_23_Figure_0.jpeg)

![](_page_23_Picture_119.jpeg)

![](_page_24_Picture_0.jpeg)

![](_page_24_Picture_1.jpeg)

![](_page_25_Figure_0.jpeg)

![](_page_25_Picture_1.jpeg)

![](_page_26_Picture_0.jpeg)

```

#include <vector> 
#include <iostream> 
using namespace std; 
class Value { 
public: 
 virtual void show() = 0;
}; 
class FLTValue : public Value { 
 float v; 
public: 
 FLTValue() : v(0.0) {}; 
  FLTValue(float x) : v(x) \};
  void show() { cout << "FLT: " << v << endl; } 
}; 
class INTValue : public Value { 
 int v; 
public: 
 INTValue() : v(0) {};
  INTValue(int x) : v(x) {};
  void show() { cout << "INT: " << v << endl; } 
};
```
## $\mathsf{CINECA}$  Consorzio Interuniversitario main() { vector<Value> v; v.push\_back(FLTValue(13.7)); v.push\_back(INTValue(3)); v.push\_back(INTValue(-4)); v.push\_back(FLTValue(1000.01)); for (vector<Value>::iterator i=v.begin(); i != v.end();  $i^{++}$ ) { i->show(); } } Questo esempio è sbagliato e non può funzionare  $cc-1296 CC: ERROR File =$ /opt/MIPSpro/MIPSpro/usr/include/CC/stl\_construct.h, Line = 48 An object of abstract class type "Value" is not allowed.

![](_page_27_Picture_113.jpeg)

![](_page_28_Picture_78.jpeg)

![](_page_28_Picture_79.jpeg)

![](_page_29_Picture_75.jpeg)

![](_page_29_Picture_1.jpeg)

![](_page_30_Figure_0.jpeg)

![](_page_30_Picture_71.jpeg)

![](_page_31_Picture_0.jpeg)

![](_page_31_Picture_83.jpeg)

![](_page_32_Picture_0.jpeg)

![](_page_32_Picture_99.jpeg)

## $CINECA$  Consorzio Interuniversitario l2.merge(l1); // 103 102 101 10 10 10 -1 -2 -3 l2.reverse(); // 103 102 101 10 10 10 -1 -2 -3 l2.unique(); // 103 102 101 10 -1 -2 -3 l2.remove(101); // 103 102 10 -1 -2 -3 for (list<int>::const\_iterator i=l1.begin(); i != l1.end(); i++) cout << \*i << " " ; cout << endl; for (list<int>::const\_iterator i=l2.begin(); i !=  $12$ .end();  $i$ <sup>++</sup>) cout <<  $*$   $i$  <<  $"$   $"$  ; cout << endl; }

![](_page_33_Picture_1.jpeg)

![](_page_34_Figure_0.jpeg)

![](_page_34_Picture_84.jpeg)

![](_page_35_Figure_0.jpeg)

![](_page_35_Picture_1.jpeg)

![](_page_36_Picture_0.jpeg)

![](_page_36_Picture_90.jpeg)

![](_page_37_Figure_0.jpeg)

![](_page_37_Picture_103.jpeg)

![](_page_38_Picture_0.jpeg)

![](_page_38_Picture_1.jpeg)

![](_page_39_Figure_0.jpeg)

![](_page_39_Picture_1.jpeg)

![](_page_40_Picture_0.jpeg)

![](_page_40_Picture_1.jpeg)

![](_page_41_Picture_0.jpeg)

![](_page_41_Picture_1.jpeg)

![](_page_42_Figure_0.jpeg)

![](_page_42_Picture_1.jpeg)

![](_page_43_Picture_0.jpeg)

![](_page_43_Picture_1.jpeg)

![](_page_44_Figure_0.jpeg)

![](_page_44_Picture_110.jpeg)

![](_page_45_Figure_0.jpeg)

![](_page_45_Picture_112.jpeg)

```
CINECA Consorzio Intervniversitario
                                                                     血球
      #include <iostream>
                                Esempio
      #include <algorithm>
      #include <vector>
      using namespace std;
      template <class T> class Sum {
         T tot;
      public:
         Sum() { \text{tot} = 0; }
         void operator() (T x) { tot += x; }T totale() const { return tot; }
      };
      main() {
         vector<float> v;
         v.push_back(12);
         v.push_back(24);
         v.push_back(17);
         Sum<float> somma;
         somma = for_each(v.begin() , v.end(), somma);
         cout << "Sommatoria: " << somma.totale() << endl;
      }
```
![](_page_46_Picture_116.jpeg)

![](_page_47_Figure_0.jpeg)

![](_page_47_Picture_105.jpeg)

![](_page_48_Figure_0.jpeg)

![](_page_48_Picture_1.jpeg)

![](_page_49_Picture_0.jpeg)

![](_page_49_Picture_132.jpeg)

![](_page_50_Picture_0.jpeg)

![](_page_50_Picture_1.jpeg)

![](_page_51_Picture_0.jpeg)

![](_page_51_Picture_1.jpeg)

![](_page_52_Picture_0.jpeg)

![](_page_52_Picture_114.jpeg)

![](_page_53_Picture_0.jpeg)

![](_page_53_Picture_128.jpeg)

![](_page_54_Figure_0.jpeg)